## **СПРАВОЧНАЯ ИНФОРМАЦИЯ**

## **Перечень программных средств, аттестованных Советом по аттестации программных средств Госатомнадзора России (1999-2003 гг.)**

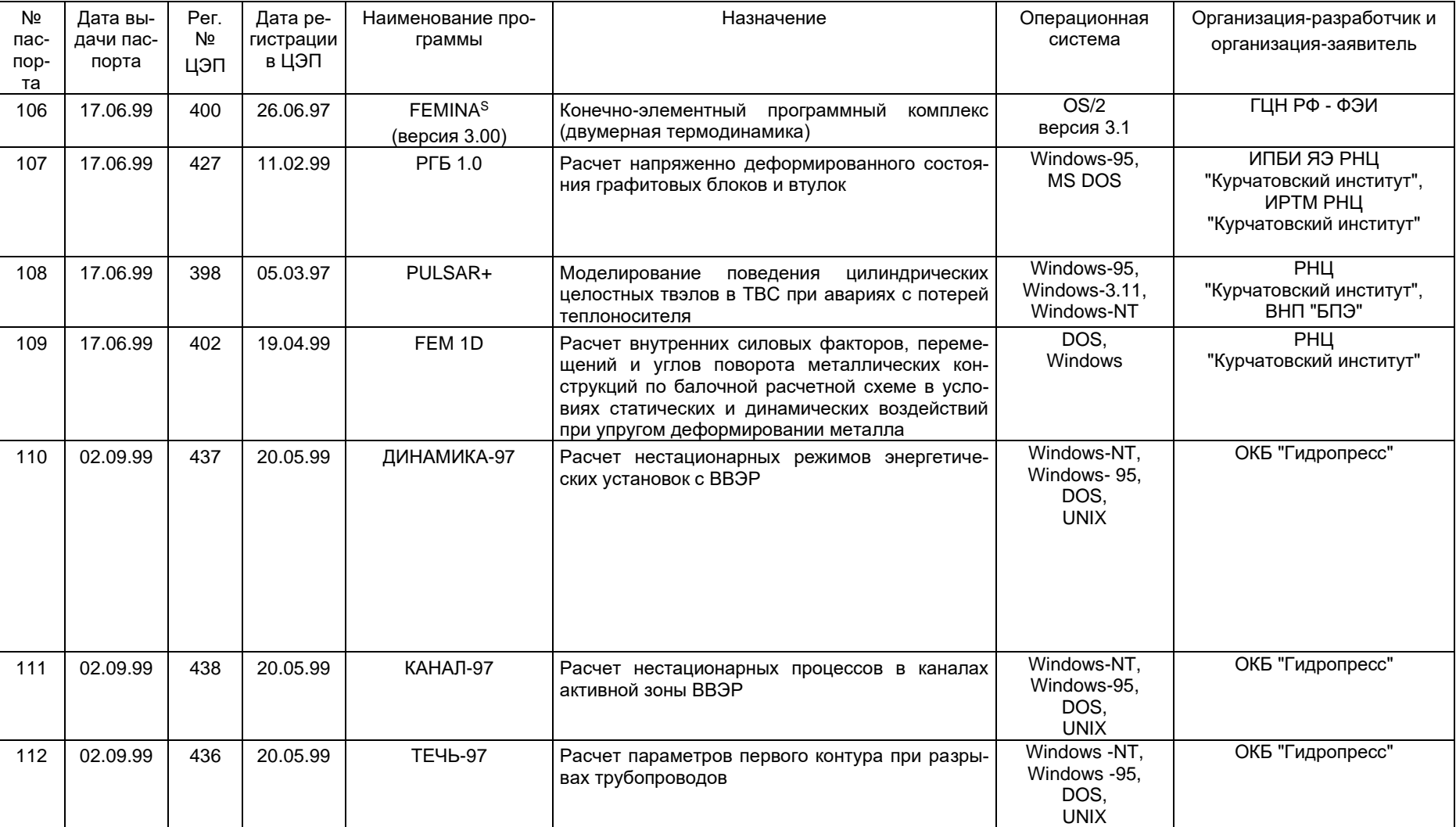

 $\mathbf l$ 

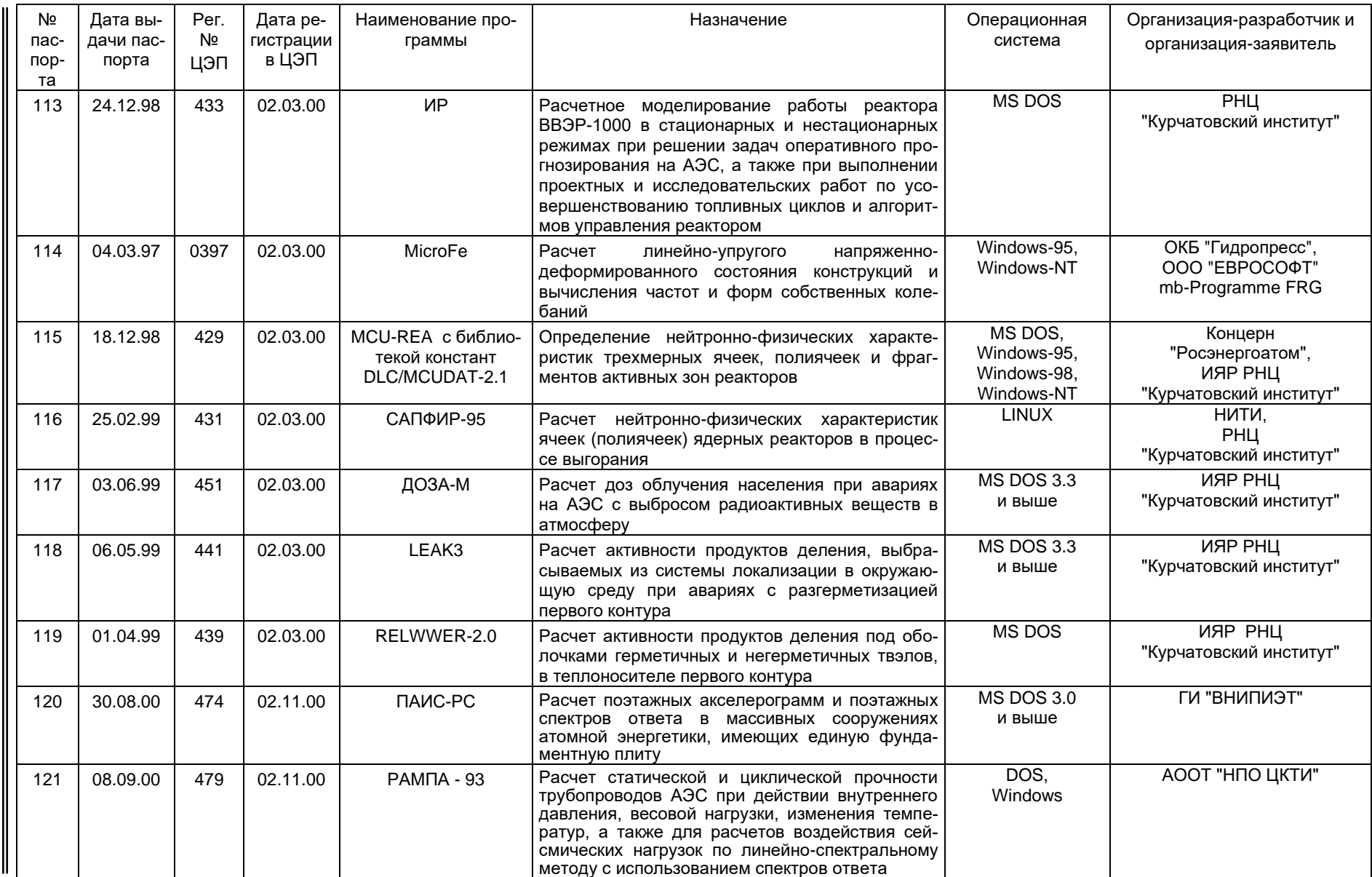

Справочная информация

Ne 1, 2003 e.

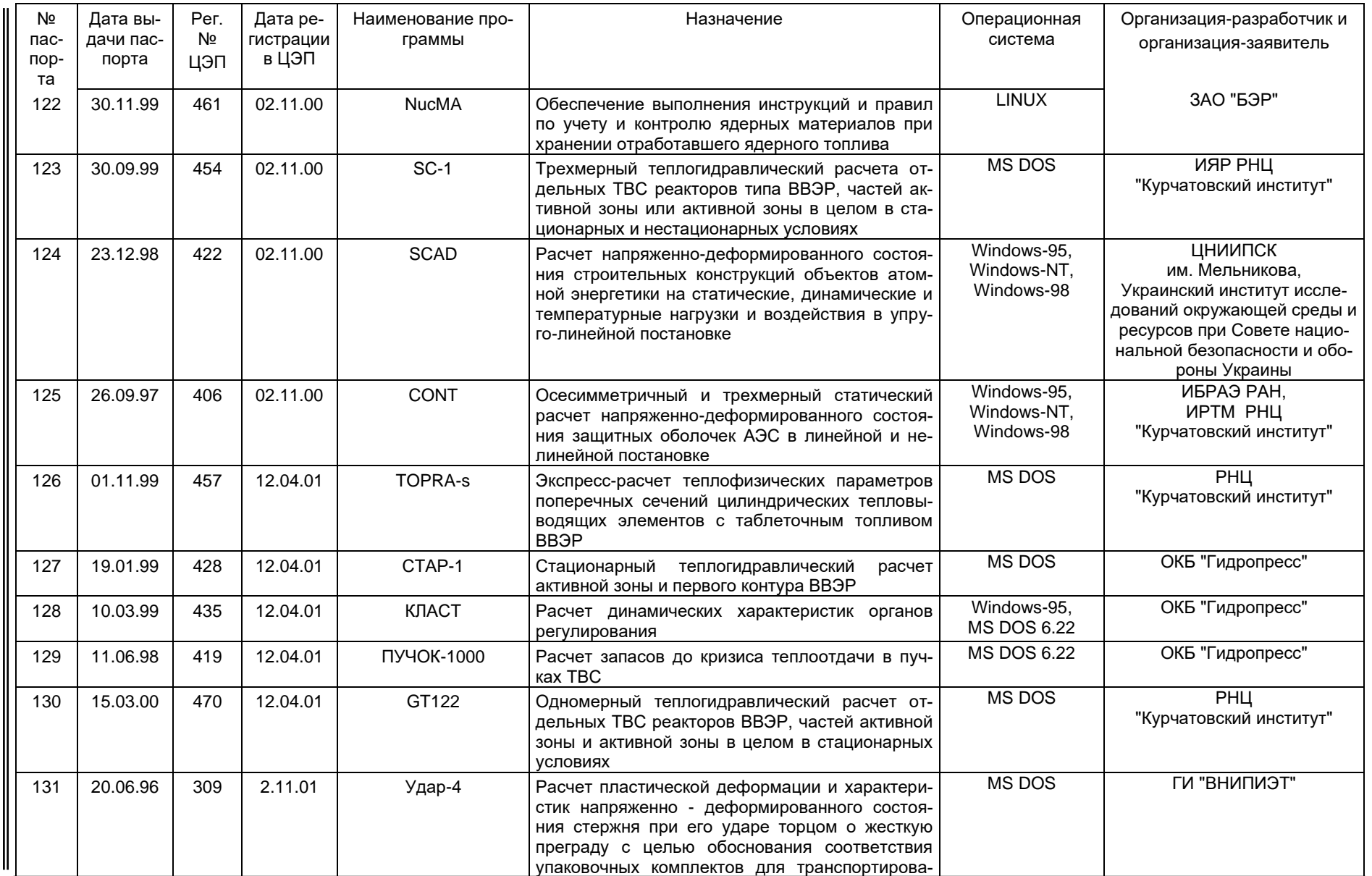

Вестник Госатомнадзора России

 $\overline{2}$ 

*Вестник Госатомнадзора России № 1, 2003 г.* 72 Ne 1, 2003 a. Справочная информация *Справочная информация* 

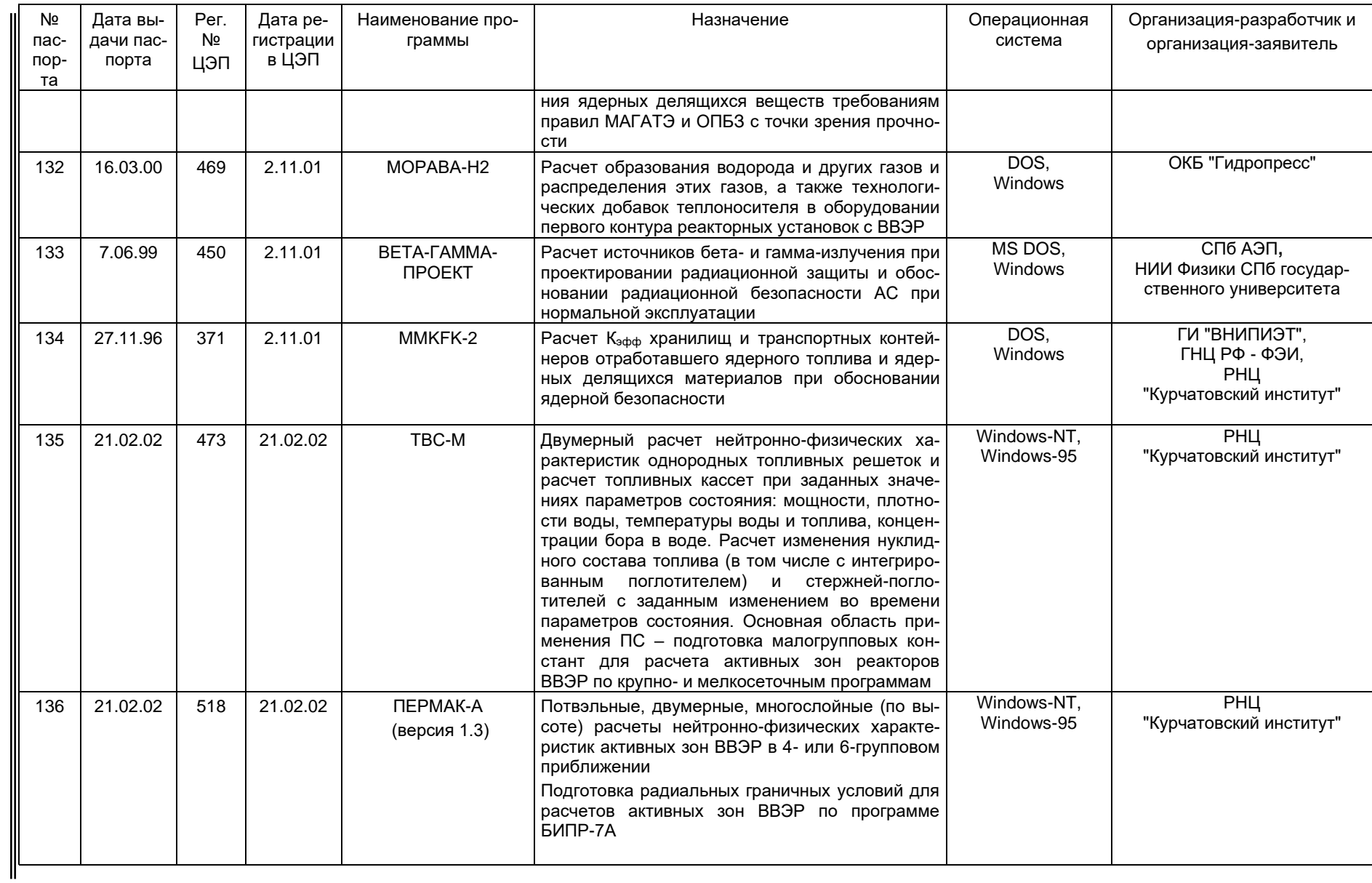

Справочная информация *Справочная информация* 

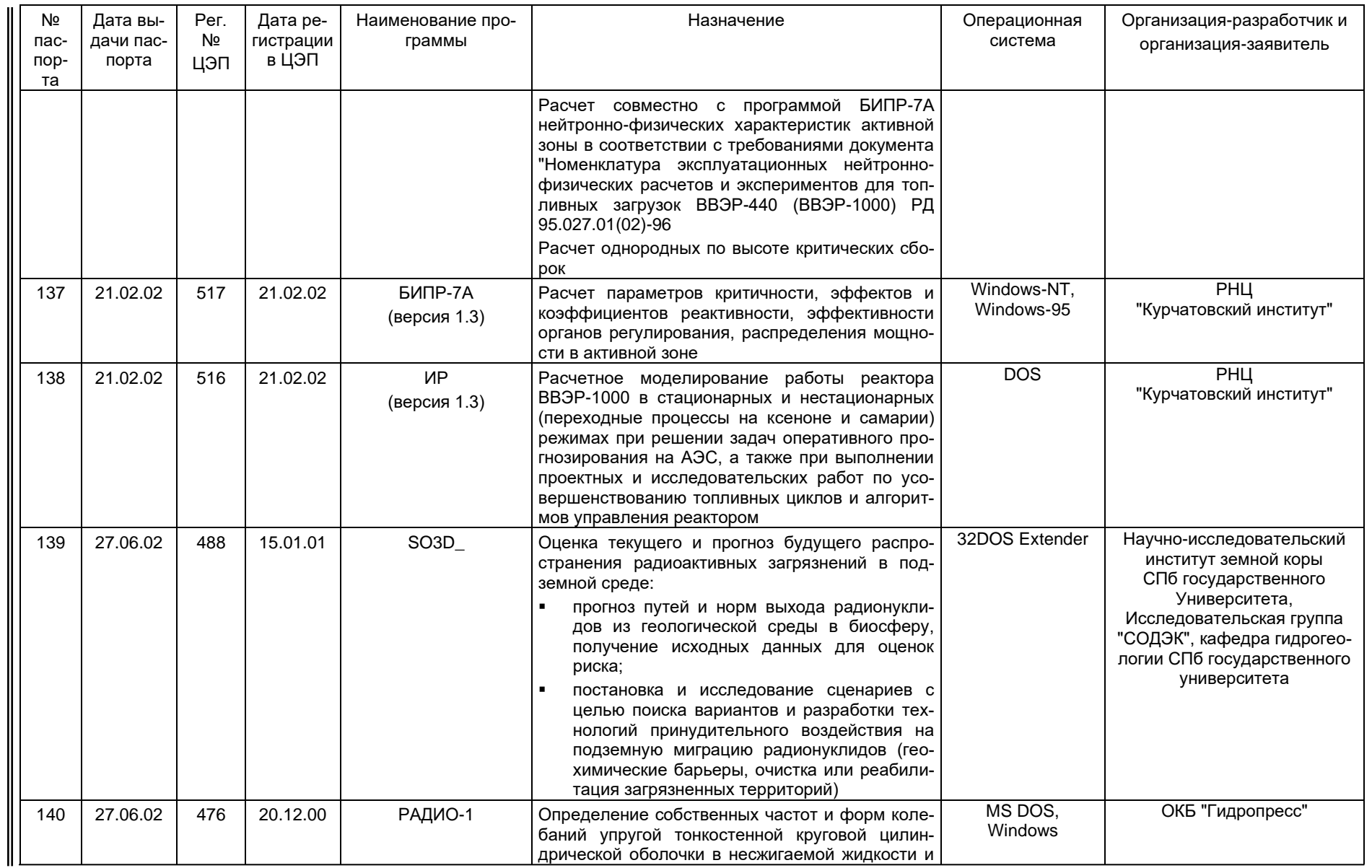

Справочная информация

 $\overline{7}$ 

Ne 1, 2003 e.

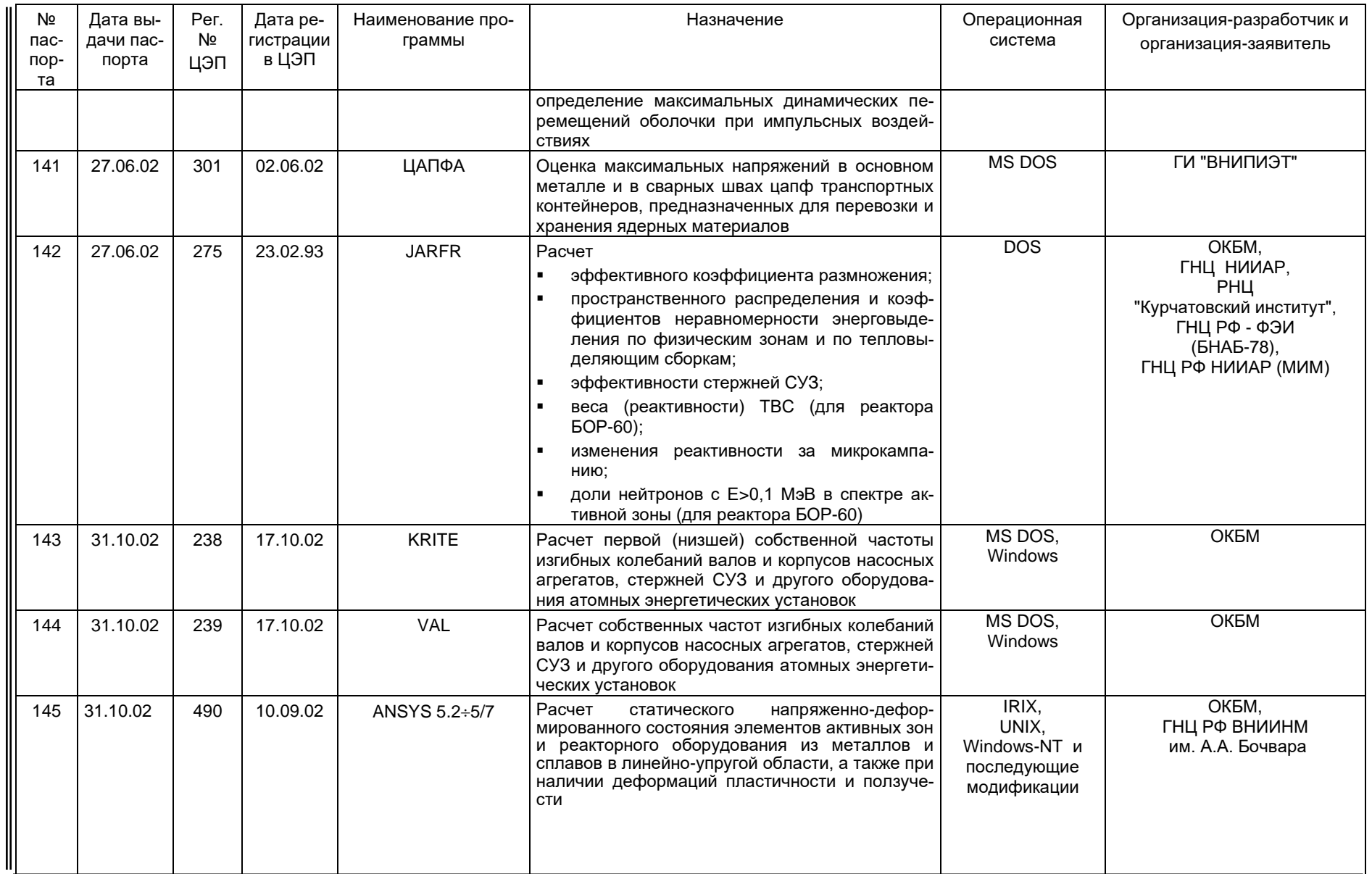

Справочная информация

 $\mathfrak{S}$ 

Ne 1, 2003 a.

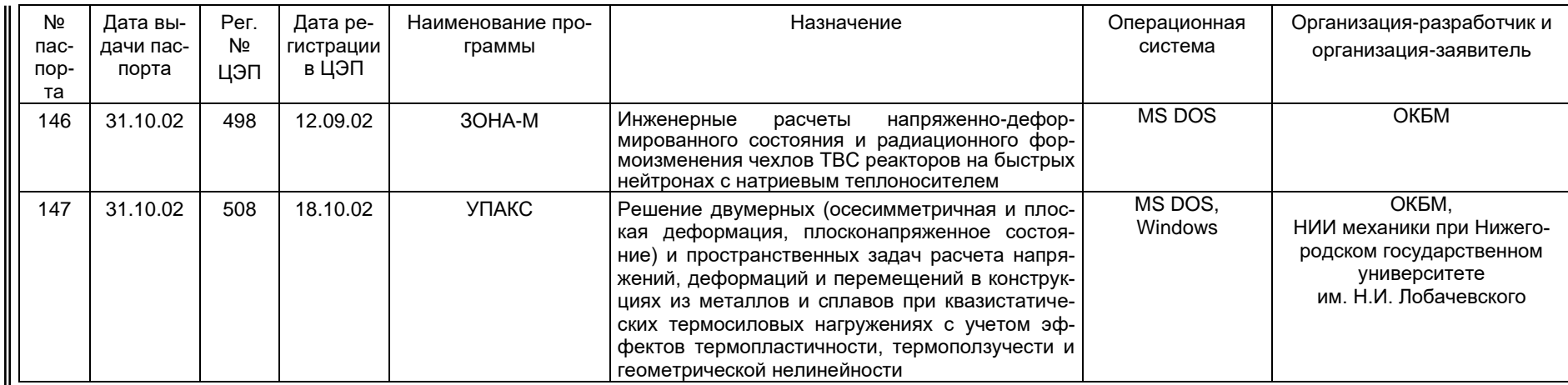

справочная информация